## **Demandes**

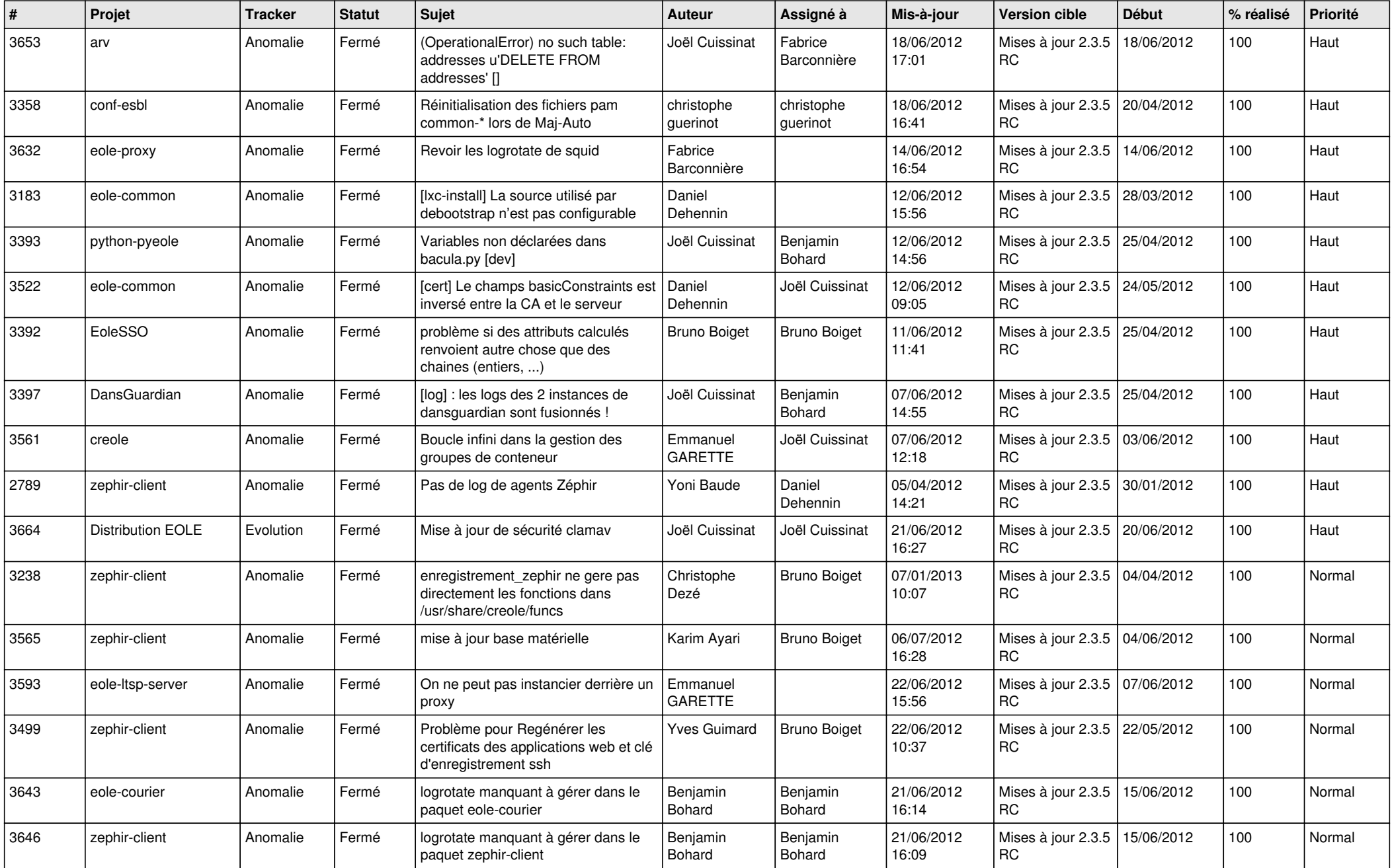

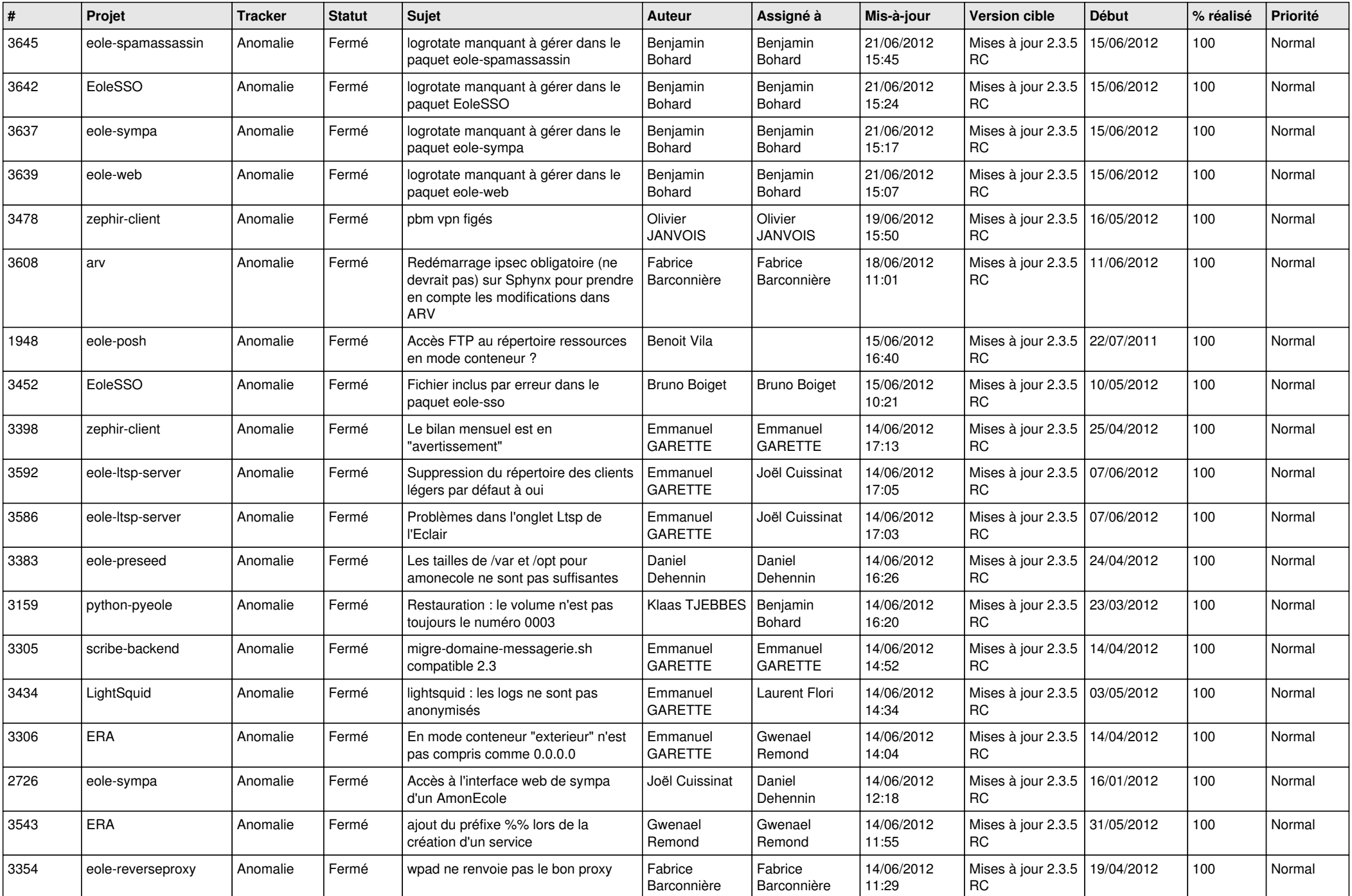

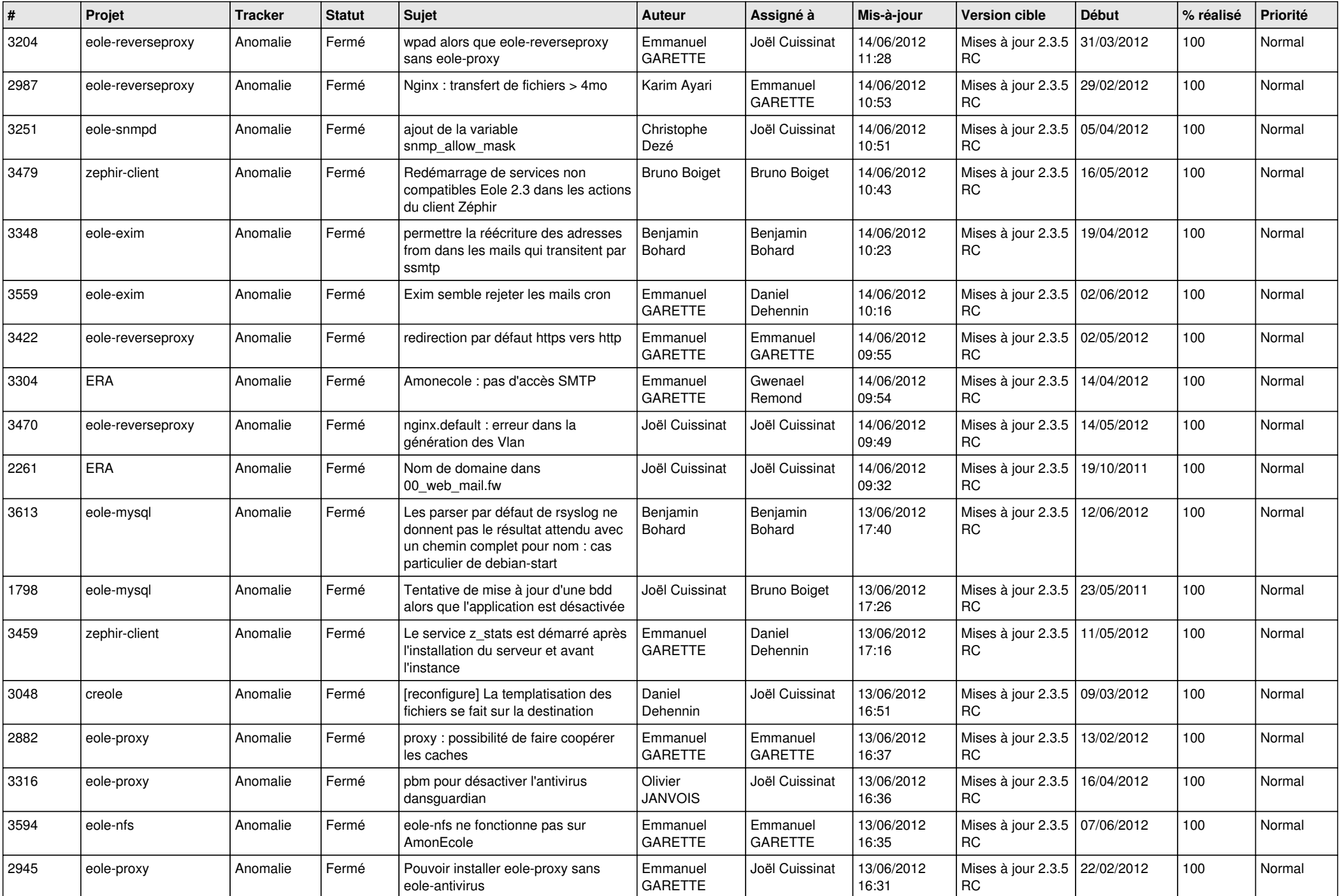

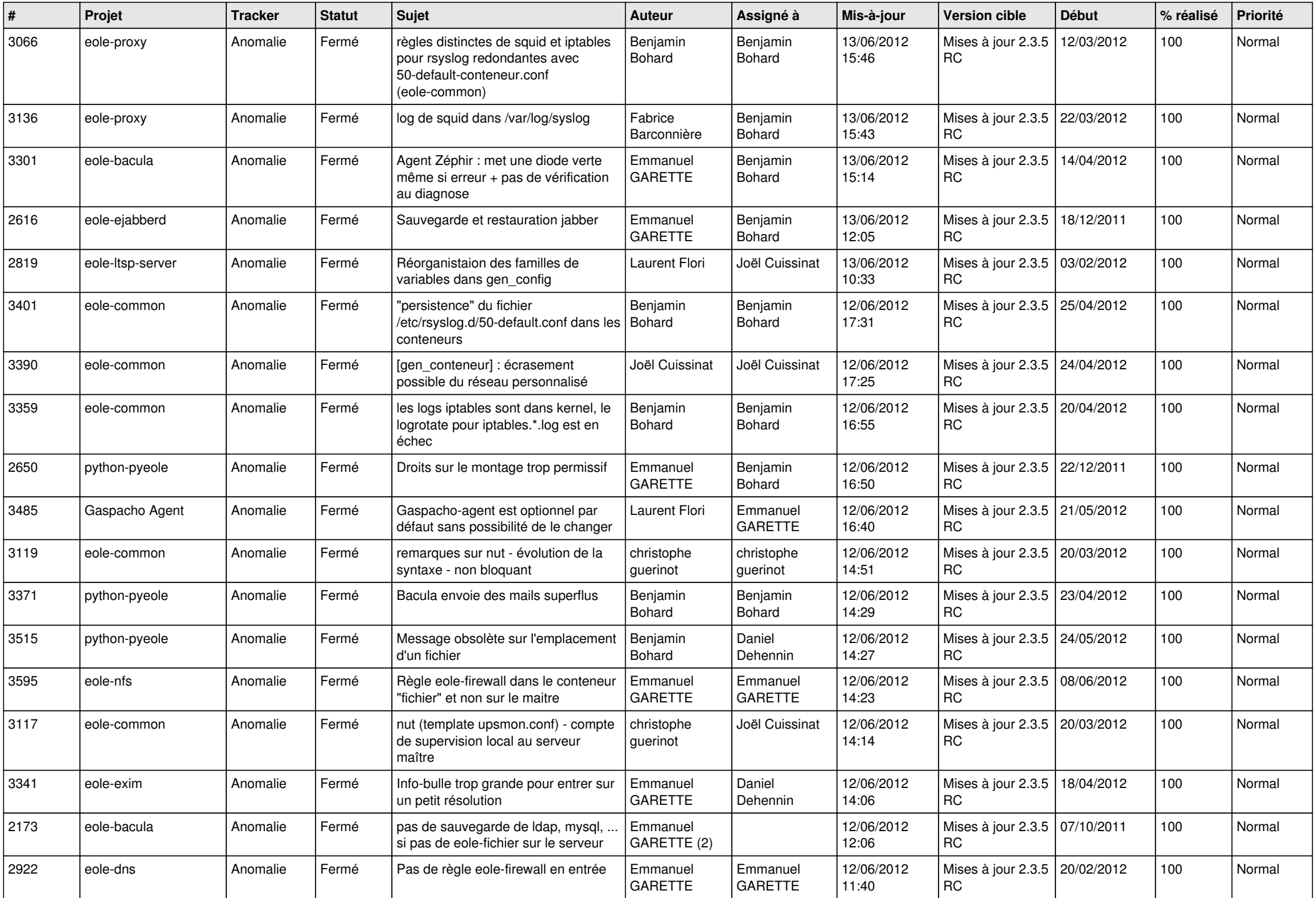

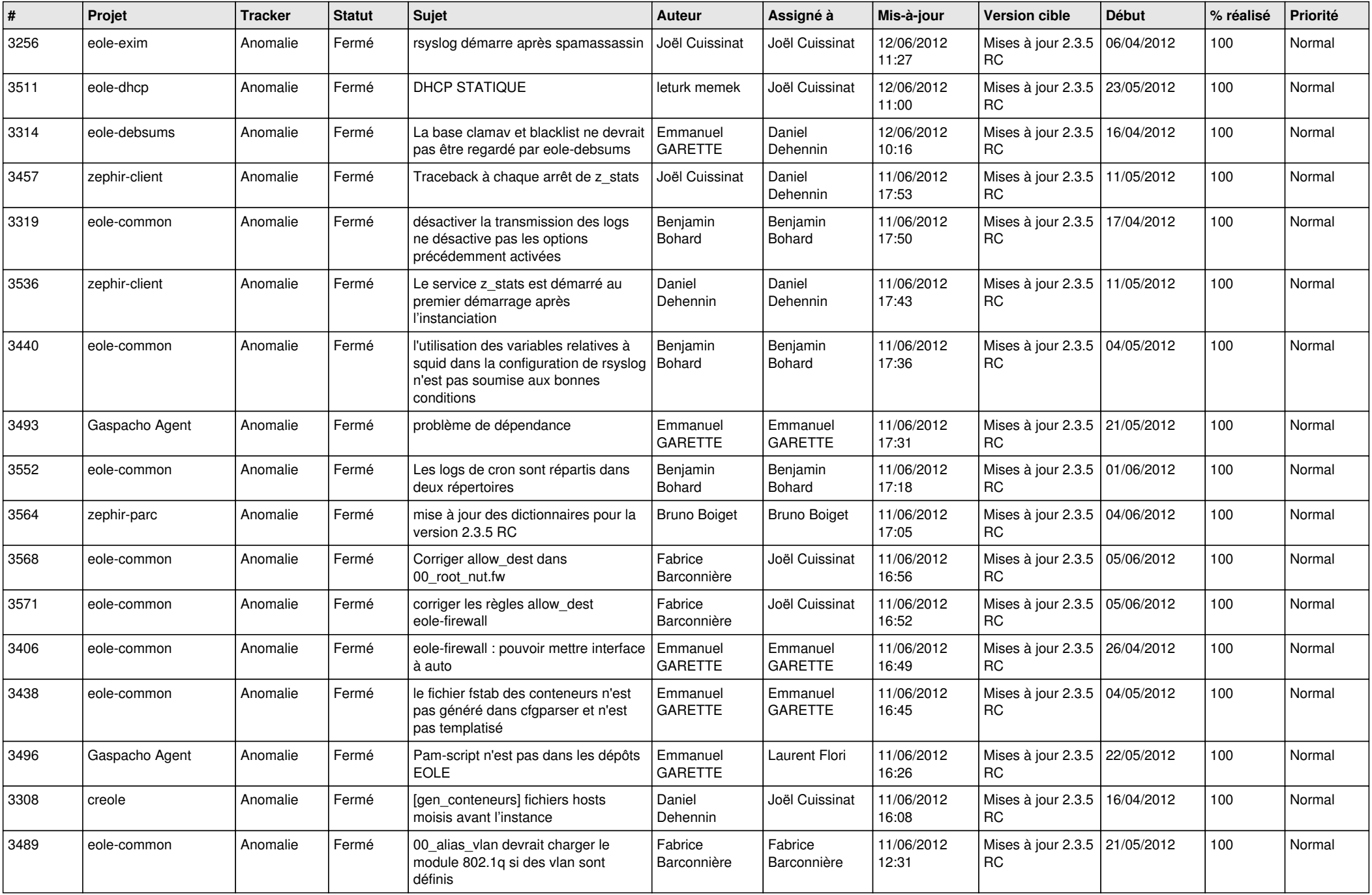

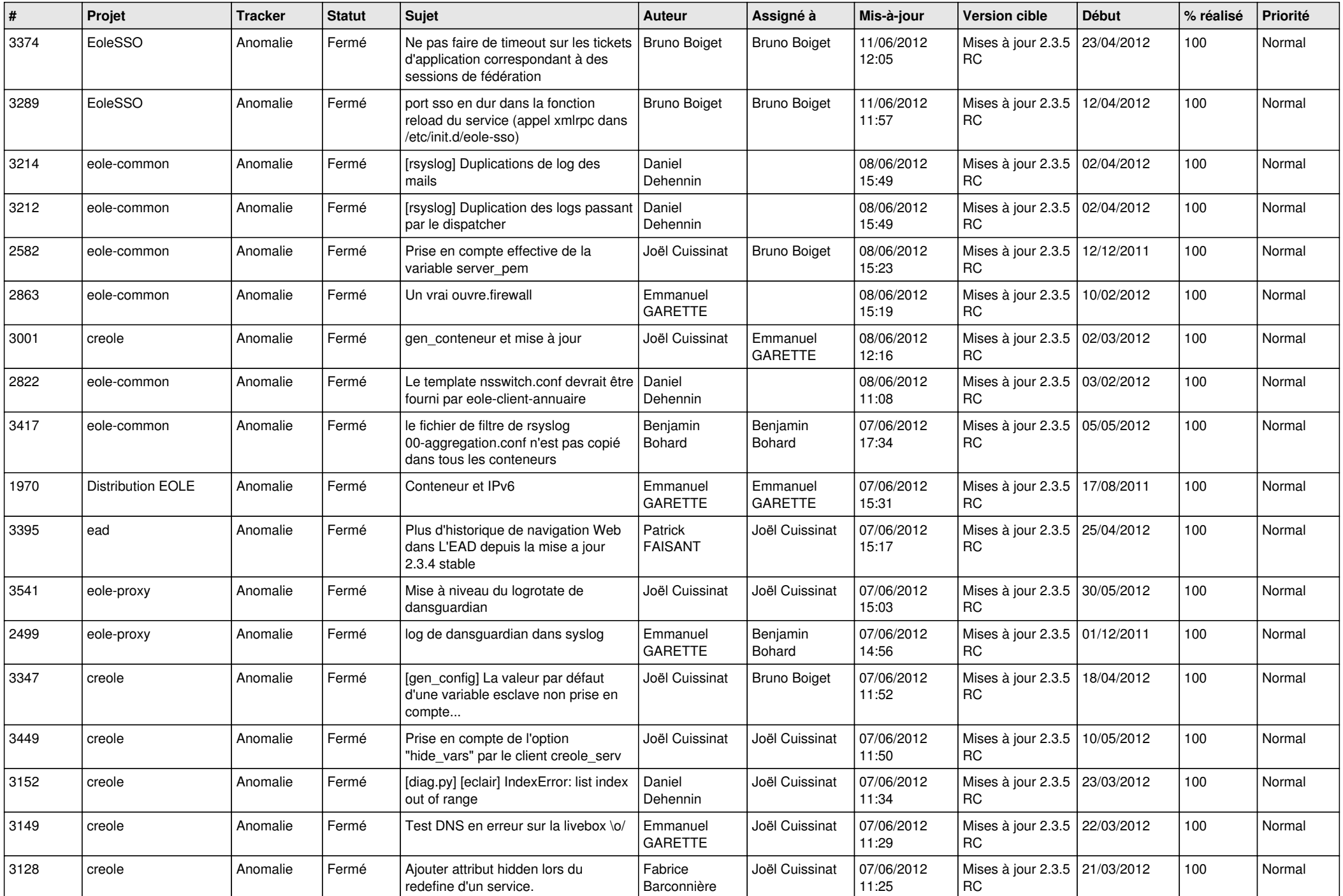

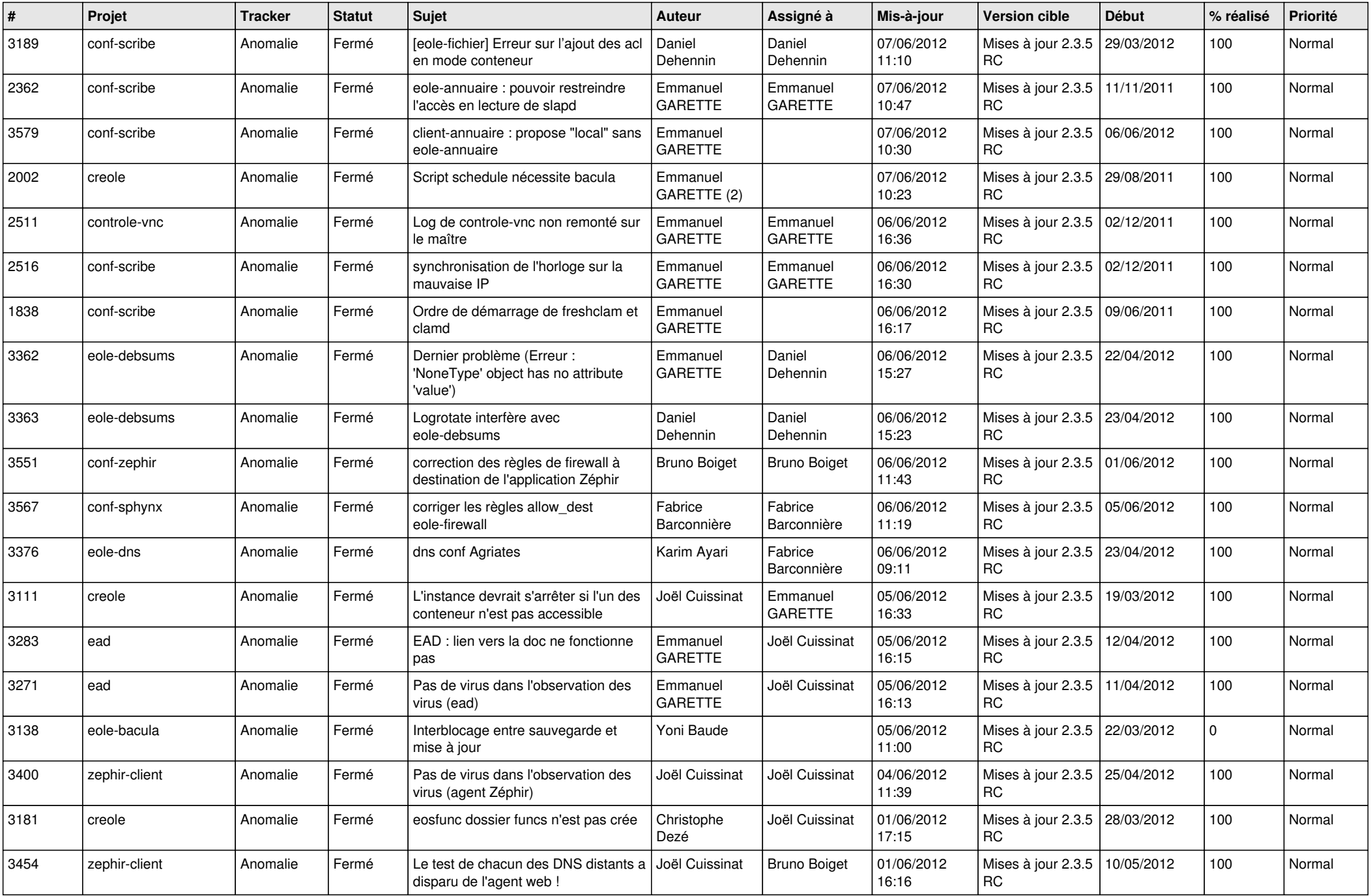

![](_page_7_Picture_827.jpeg)

![](_page_8_Picture_778.jpeg)

![](_page_9_Picture_820.jpeg)

![](_page_10_Picture_740.jpeg)

![](_page_11_Picture_778.jpeg)

![](_page_12_Picture_774.jpeg)

![](_page_13_Picture_277.jpeg)